# **from**

Starting point for a Camel Route that starts a route with a given Endpoint. The Endpoint can be from one of the many Camel [Components.](https://cwiki.apache.org/confluence/display/CAMEL/Components) The component creates Camel Exchanges from their respective Sources and puts them into the route.

## **Syntax**

#### Java

- from(String uri)
- from(Endpoint endPoint)

### Spring XML

<from uri="" ref=""/>

#### **Parameters**

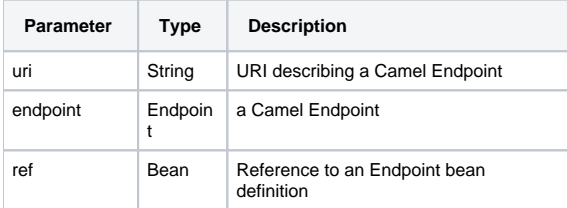

## Examples

Start a route with the File Endpoint. Each file in the directory creates an Exchange that is put into the camel route.

#### Java

A camel route is started using from inside the configure method of the class [RouteBuilder.](https://cwiki.apache.org/confluence/display/CAMEL/RouteBuilder)

```
from("file:c:/in")
```
### Spring XML Schema

The route is defined inside a CamelContext.

```
<route>
   <from uri="file:c:/in" />
\langle route>
```